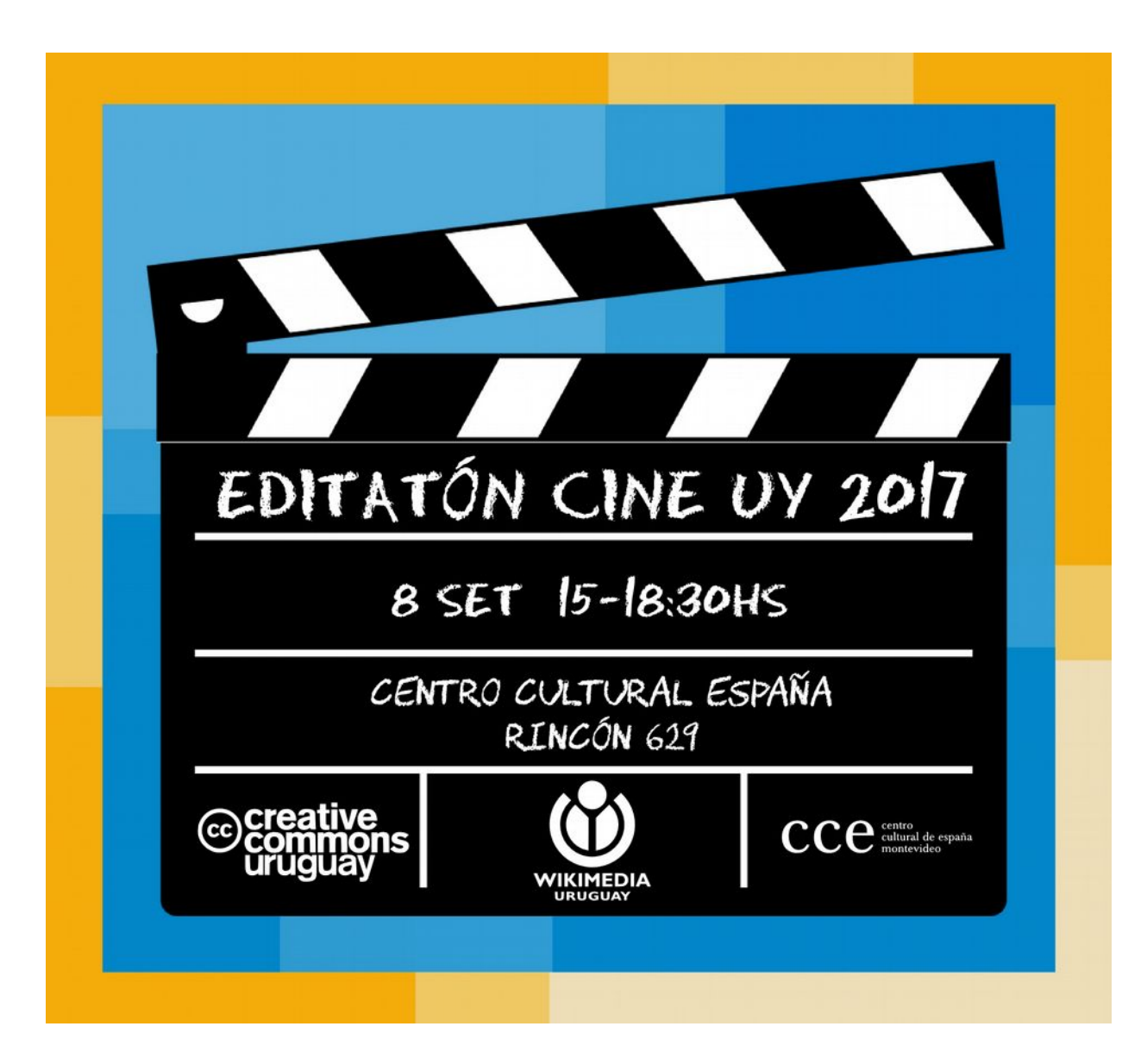

# Reglas básicas

Punto de vista neutral – Todos los artículos y otros contenidos enciclopédicos de Wikipedia deben escribirse desde un punto de vista neutral, representando de forma ecuánime todas las posturas significativas, proporcionadamente y sin sesgos.

Verificabilidad – El contenido cuestionable o polémico y todas las citas, deben atribuirse a una fuente publicada confiable. En Wikipedia, verificabilidad significa que las personas leyendo o editando la enciclopedia pueden comprobar que la información proviene de una [fuente fiable](https://es.wikipedia.org/wiki/Wikipedia:Fuentes_fiables)

Sin investigaciones originales – Wikipedia no es una [fuente primaria:](https://es.wikipedia.org/wiki/Wikipedia:Wikipedia_no_es_una_fuente_primaria) todo el material en Wikipedia debe atribuirse a una [fuente publicada y fiable.](https://es.wikipedia.org/wiki/Wikipedia:Verificabilidad) Los artículos no podrán contener ningún nuevo análisis o nueva síntesis de material publicado que innove sobre una posición sobre la que claramente no se ha avanzado en las fuentes citadas.

Si pensás que tenés un conflicto de interés (CDI), no crees ni modifiques el artículo, proponé que alguien lo cree o modifique en una página de discusión relacionada.

Artículo Discusión

Leer Editar código Editar Ver historial X Más + Buscar en Wikipedia

#### **Creative Commons**

Creative Commons (CC) - que en español significa '[bienes] comunes creativos' - es una organización cuya oficina central está ubicada en la ciudad de Mountain View, en el estado de California (Estados Unidos). Dicha organización permite usar y compartir tanto la creatividad como el conocimiento a través de una serie de instrumentos jurídicos de carácter gratuito.<sup>1</sup>

Dichos instrumentos jurídicos consisten en un conjunto de "modelos de contratos de licenciamiento" o licencias de derechos de autor (licencias Creative Commons o licencias "CC") que ofrecen al autor de una obra una manera simple y estandarizada de otorgar permiso al público en general de compartir y usar su trabajo creativo bajo los términos y condiciones de su elección. En este sentido, las licencias Creative Commons permiten al autor cambiar fácilmente los términos y condiciones de derechos de autor de su obra de "todos los derechos reservados" a "algunos derechos reservados".

Las licencias Creative Commons no reemplazan a los derechos de autor, sino que se apoyan en estos para permitir modificar los términos y condiciones de la licencia de su obra de la manera que mejor satisfaga sus necesidades.

La organización fue fundada en 2001 por Lawrence Lessig (exprofesor de derecho de la Universidad de Stanford y especialista en ciberderecho), Hal Abelson y Eric Eldred<sup>2</sup> con el soporte del Center for the Public Domain. El primer artículo bajo la licencia Creative Commons en una publicación de interés general fue escrito por Hal Plotkin, y fue divulgada en febrero de 2002.<sup>3</sup> El primer conjunto de licencias de copyright fue lanzado en diciembre de 2002.<sup>4</sup> En

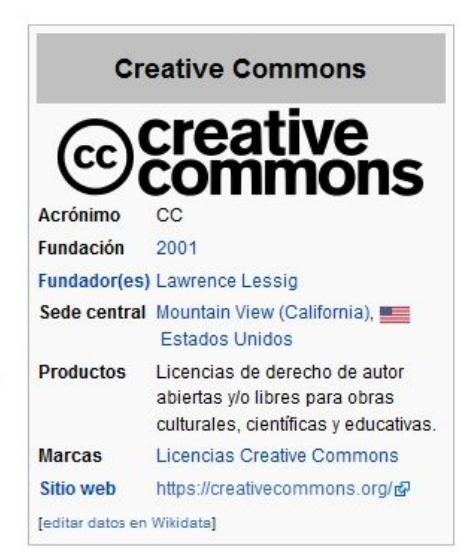

Q

## Fuentes confiables

Si están disponibles, las publicaciones académicas y arbitradas por pares generalmente son las fuentes más confiables.

Otras fuentes solventes pueden ser:

- Libros de texto universitarios
- Libros publicados por editoriales respetadas
- Revistas
- Publicaciones periódicas (semanarios, boletines, etc)
- Diarios de gran circulación

Para más información:

<https://es.wikipedia.org/wiki/Wikipedia:Verificabilidad>

## Relevancia

## Wikipedia: Artículos sin relevancia aparente

Si bien Wikipedia no tiene las limitaciones de espacio de una enciclopedia de papel, esto no significa que cualquier tema sea relevante o tenga interés enciclopédico o que un artículo no deba ajustarse a normas mínimas de redacción y estilo. Sobre los temas existe una política de cumplimiento obligado y sobre la redacción y el estilo existe un manual de estilo. Sin embargo, cuando no ha sido posible evaluar de forma clara si un artículo las cumple, debe ser clasificado dentro de los artículos sin relevancia aparente, lo que permite el mantenimiento programado de la enciclopedia.

Existen motivos diversos por los que un artículo puede ser incluido en la categoría «sin relevancia aparente», aunque siempre la base es que no ha sido posible evaluar de forma clara su contenido o la intención de desarrollar el tema y es necesario, por tanto, que el artículo ingrese al mantenimiento programado como forma de que, eventualmente, sea borrado de Wikipedia. De modo que, en aquellos casos donde es claro que el artículo debe ser borrado, no corresponde el uso de {{sinrelevancia}}, Sino {{destruir [A4}}.

Indice [ocultar]

1 Pautas generales de relevancia

2 Qué se espera de quien creó un artículo

2.1 Argumenta sobre su relevancia

2.2 Aporta datos

2.3 Qué pasa si no puedes convencer de la relevancia del artículo

2.4 Qué hacer si, como autor, te convences de lo irrelevante del artículo

3 Véase también

3.1 Propuestas de política relacionadas

Solicitud de ayuda y resolución de disputas

- Publicá una pregunta en la página de discusión de otra persona en Wikipedia.
- Hacé una pregunta en la sección "Ayuda" del Café de Wikipedia.
- Para tener en cuenta en la resolución de disputas: [Wikipedia:Mediación informal,](https://es.wikipedia.org/wiki/Wikipedia:Mediaci%C3%B3n_informal) [Wikipedia:Etiqueta,](https://es.wikipedia.org/wiki/Wikipedia:Etiqueta) [Wikipedia:Cómo mantenerte calmado en un conflicto.](https://es.wikipedia.org/wiki/Wikipedia:C%C3%B3mo_mantenerte_calmado_en_un_conflicto)
- Mandá un mail a contacto@wikimedia.uy con una pregunta específica sobre cómo editar en Wikipedia si no pudiste encontrar respuesta dentro de la enciclopedia.

## ¿Preguntas, comentarios?

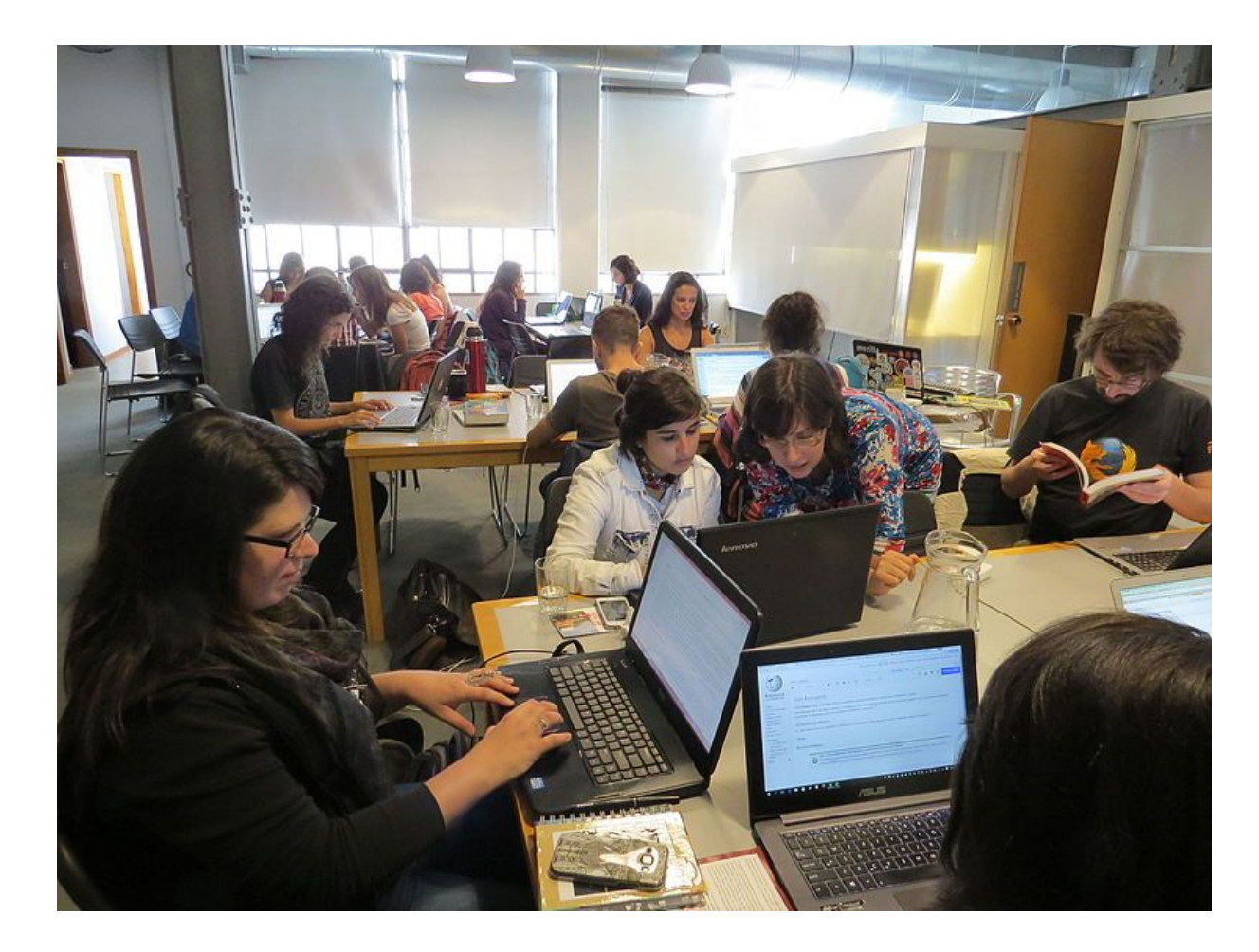

Por Pepe piton (Trabajo propio) [CC BY-SA 4.0 (http://creativecommons.org/licenses/by-sa/4.0)], via Wikimedia Commons Copyright y Wikipedia

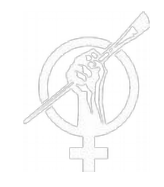

No copies y pegues texto de una página web directamente a Wikipedia. Para incorporar contenido es necesario parafrasear y citar.

La gran mayoría de los textos y gran parte de la imágenes en Wikipedia están licenciadas bajo [Creative Commons Atribución-CompartirIgual 3.0 \(CC BY-SA\)](https://creativecommons.org/licenses/by-sa/3.0/deed.es) y [Licencia de Documentación Libre de GNU \(GDFL\).](https://www.gnu.org/licenses/fdl.html)

# **@creative**<br>Commons

Estructura de una página de Wikipedia

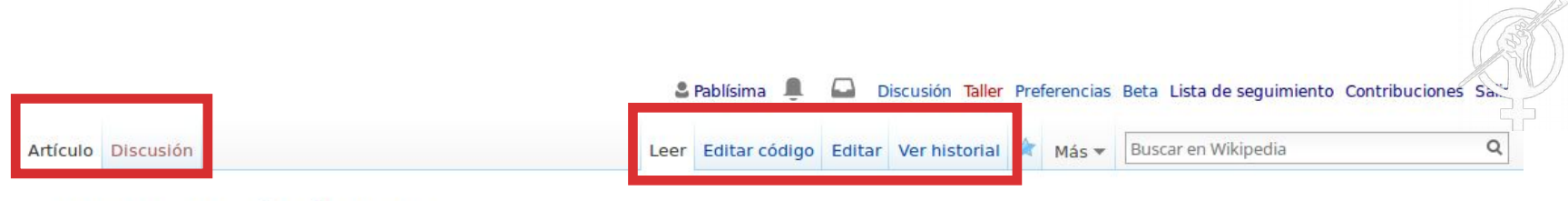

#### Virginia Brindis de Salas

Virginia Brindis de Salas (Montevideo, 18 de setiembre de 1908 - Buenos Aires, 6 de abril de 1958) fue una poeta, periodista y activista afrouruguaya.

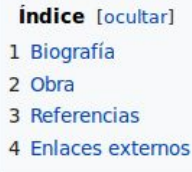

#### Biografía [editar código · editar]

Nacida como Iris Virginia Salas,<sup>1</sup> adoptó luego el nombre Virginia Brindis de Salas con el que firmó sus obras literarias y artículos periodísticos. Poeta autora de "Pregón de Marimorena" (1946, reeditado en 1952) y "Cien cárceles de amor" (1949), fue la primera mujer negra en publicar un libro en América Latina.<sup>1</sup> Dejó inédita la obra "Cantos de lejanía", de la que no existen registros actualmente.

Perteneció al Círculo de intelectuales, artistas, periodistas y escritores negros (CIAPEN) del Uruguay. Colaboró activamente con la publicación Nuestra raza, en el período 1939-1948.

Fue amiga de Juana de Ibarbourou, y recibió el reconocimiento de poetas como Gabriela Mistral y Nicolás Guillén.

En 1954, su poema Tango fue traducido al alemán.

- Cada edición genera un registro visible públicamente.
- Cada edición que hacés a una página es trazable a tu cuenta de usuario.
- Las páginas de Discusión son la forma de revisión por pares que tiene Wikipedia.
- Hay un montón de información extra disponible en la pestaña **Ver historial**.

#### Virginia Brindis de Salas

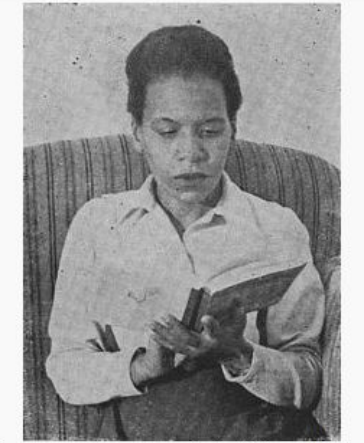

Imagen que acompaña la única edición del libro "Cien cárceles de amor", de Virginia Brindis de Salas (1908-1958), de 1949.

**Información personal** 

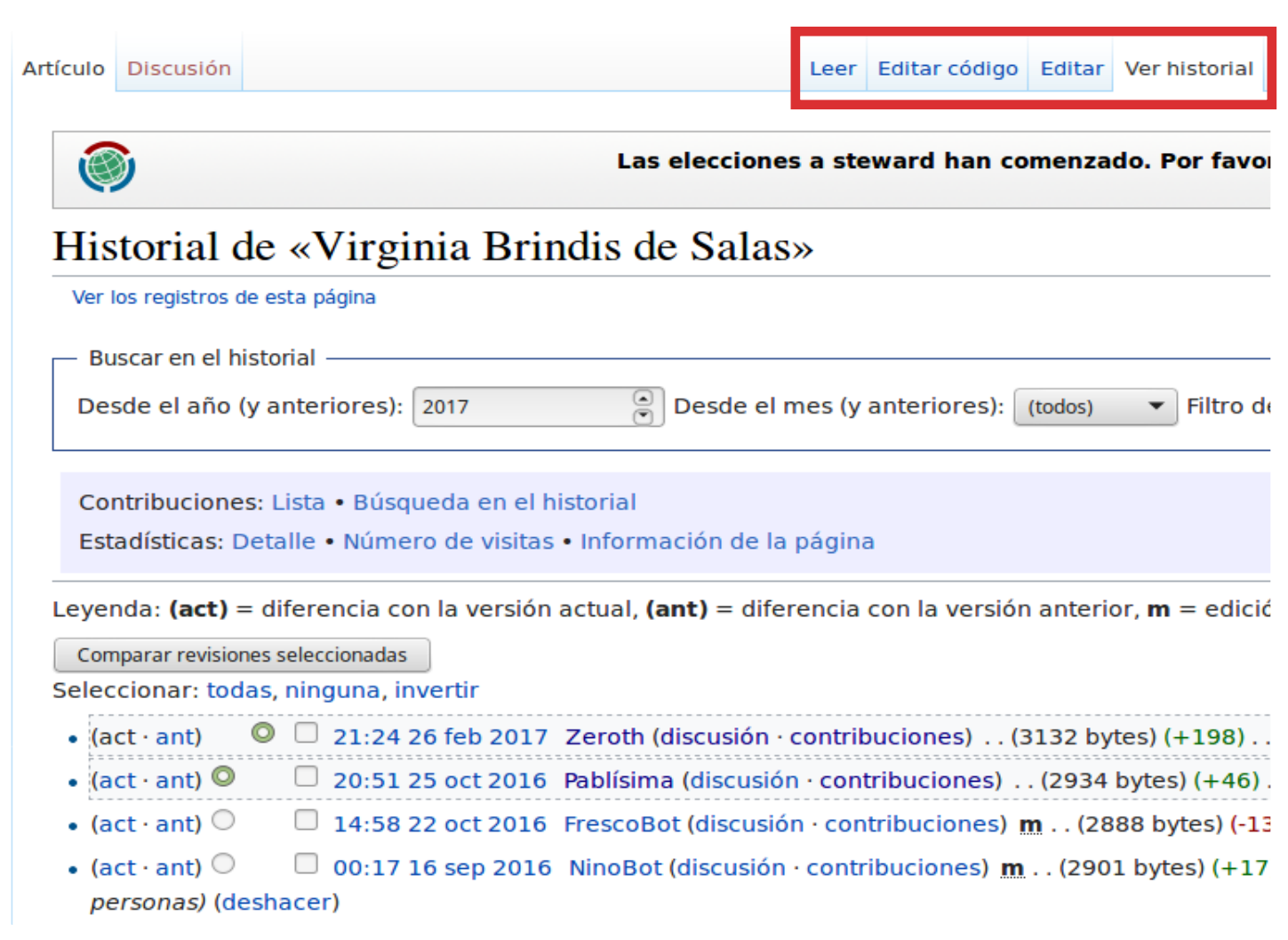

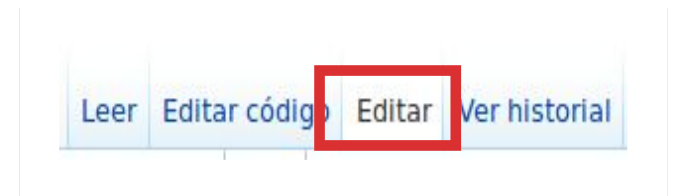

#### Seleccioná Editar para utilizar el editor visual

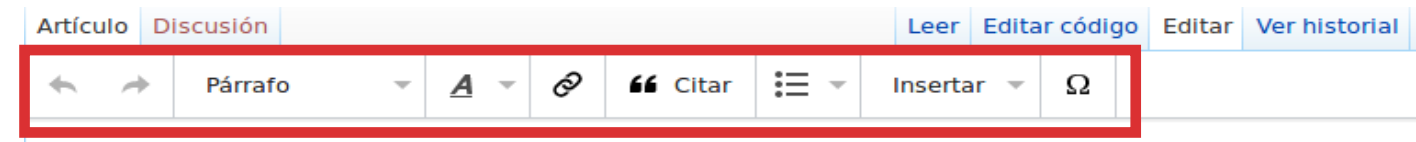

#### Virginia Brindis de Salas

Virginia Brindis de Salas (Montevideo, 18 de setiembre de 1908 - Buenos Aires, 6 de abril de 1958) fu poeta, periodista y activista afrouruguaya.

#### **Biografía**

Nacida como Iris Virginia Salas, [1] adoptó luego el nombre Virginia Brindis de Salas con el que firmó sus literarias y artículos periodísticos. Poeta autora de "Pregón de Marimorena" (1946, reeditado en 1952) y cárceles de amor" (1949), fue la primera mujer negra en publicar un libro en América Latina.<sup>[1]</sup> Dejó ine obra "Cantos de lejanía", de la que no existen registros actualmente.

Perteneció al Círculo de intelectuales, artistas, periodistas y escritores negros (CIAPEN) del Uruguay. Col activamente con la publicación Nuestra raza, en el período 1939-1948.

Fue amiga de Juana de Ibarbourou, y recibió el reconocimiento de poetas como Gabriela Mistral y Nicol

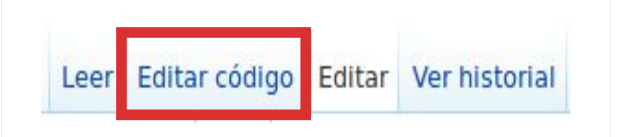

### **Seleccioná Editar código para trabajar en lenguaje de código wiki**

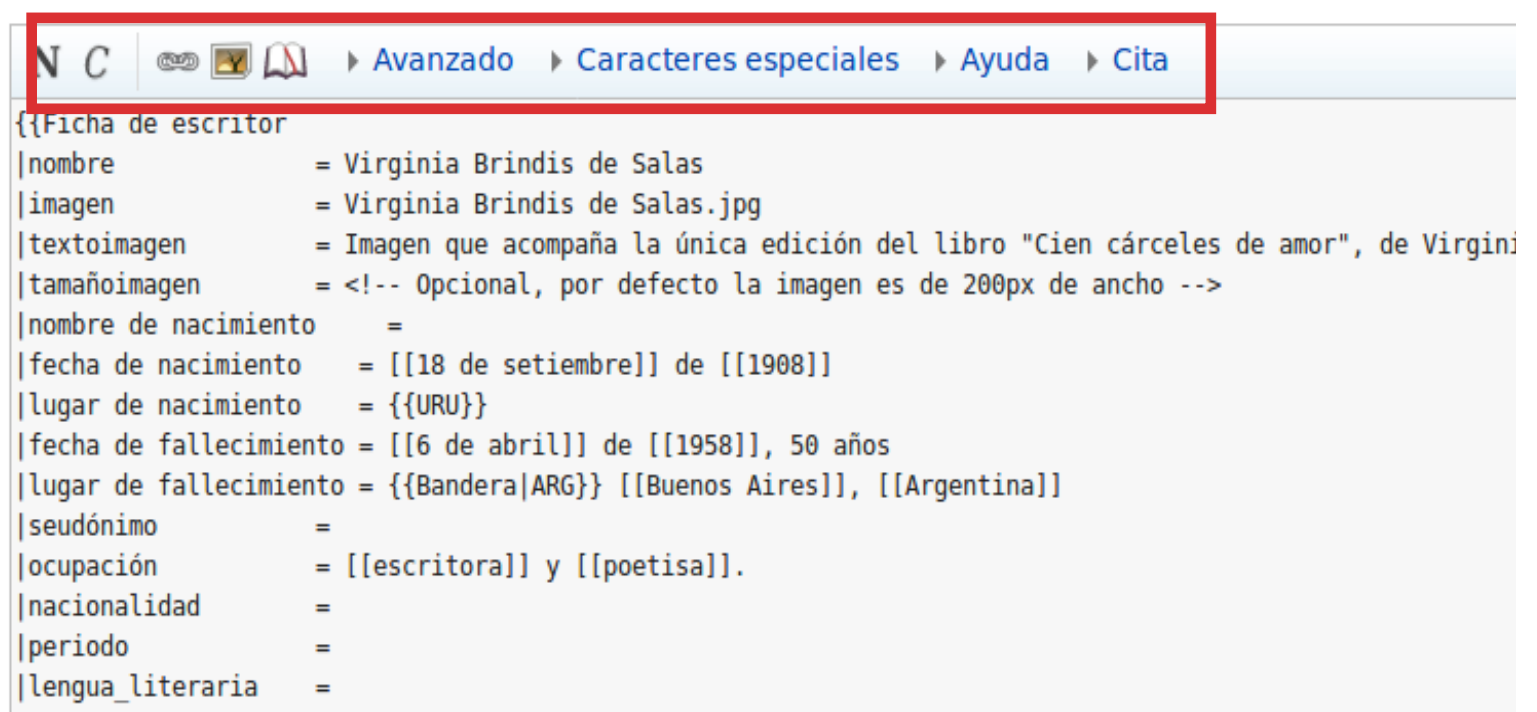

**Podés agregar una explicación de los cambios que realizaste en el campo Resumen de edición, que va a aparecer una vez que aprietes "Guardar edición" en el Editor visual. Si los cambios que hiciste fueron menores (por ej. una corrección ortográfica), podés marcar la opción "Edición menor".**

#### le Salas

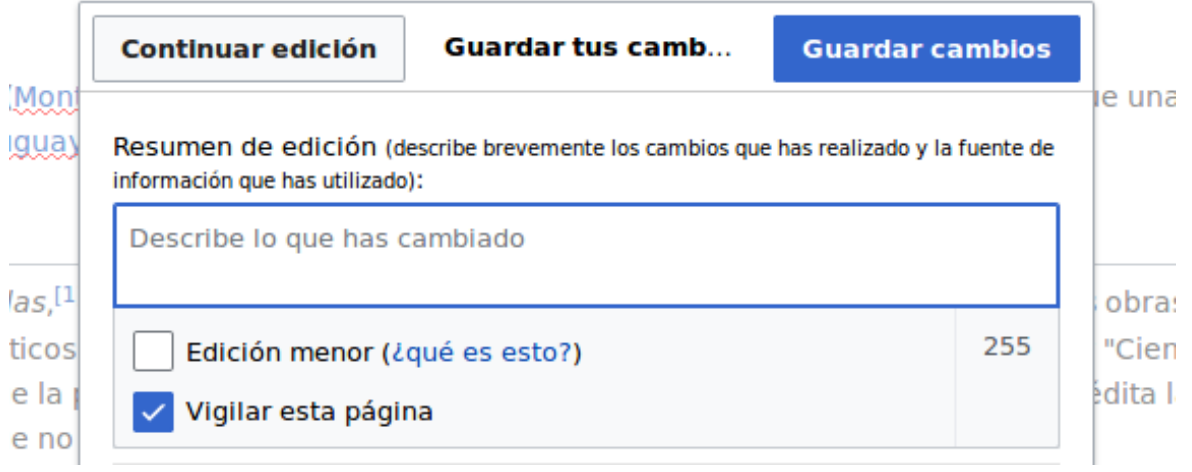

Si optaste por usar la opción "Editar código", siempre deberías ver la previsualización antes de grabar. Luego de agregar el Resumen de edición, hacé click en Mostrar previsualización, esto te mostrará como va a quedar la página después de guardar.

Resumen de edición (describe brevemente los cambios que has realizado y la fuente de información que has utilizado):

 $\Box$  Edición menor (¿qué es esto?)  $\boxdot$  Vigilar esta página

#### Por favor, ten en cuenta que:

- · Al pulsar en «Guardar cambios», tus modificaciones se harán visibles inmediatamente. Si estás haciendo una prueba, usa la zo
- · Al editar páginas, aceptas todos nuestros términos de uso; en particular, cedes tus contribuciones de manera irrevocabl GFDL -por lo que podrán ser utilizadas y modificadas libremente, incluso con fines comerciales-, y garantizas que estás lega el titular de los derechos de autor o por haberlas obtenido de una fuente que las publicó de forma explícita bajo una licencia dominio público.
- · Los artículos deben contener información enciclopédica que tenga un punto de vista neutral y pueda ser verificada por fuentes

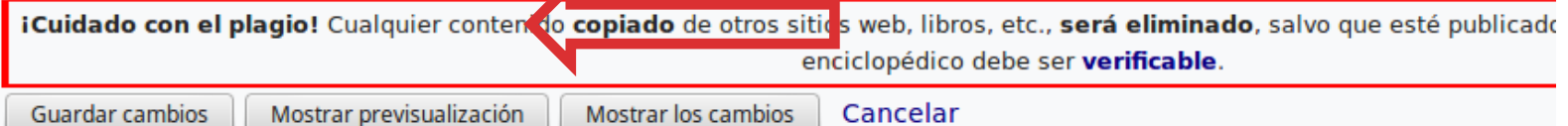

Haciendo cambios sencillos

## Demo: Haciendo una edición simple

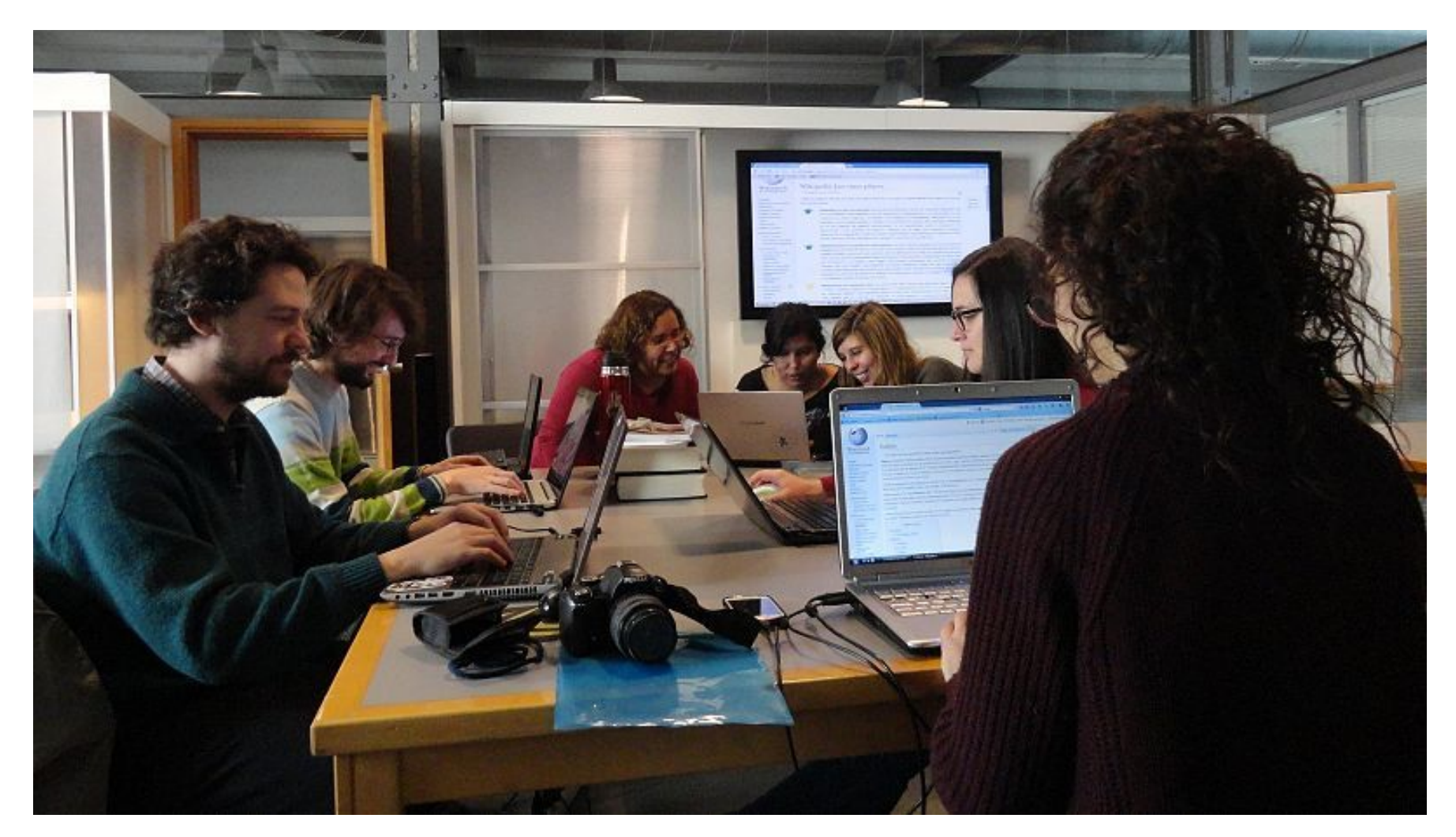

Por NaBUru38 (Trabajo propio) [CC BY-SA 4.0 (http://creativecommons.org/licenses/by-sa/4.0)], via Wikimedia Commons

## Páginas de Usuario

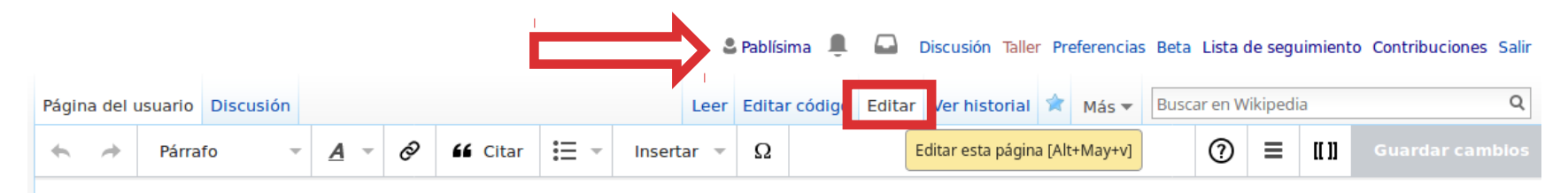

#### Usuario: Pablísima

Editora en Wikipedia y Wikidata en español. Artículos creados:

- Maia Castro
- · Lucrecia Covelo
- Ernestina Méndez Reissig
- Mary Porto Casas
- Ana Luisa Valdés
- · Amanda Rorra
- Laura Santullo
- Wanda Wulz
- · Benoît Darondeau
- · Stanislas Darondeau
- · José Pedro Martínez Matonte

Hacé click en tu nombre de usuario ubicado arriba a la derecha para visualizar tu página. Seleccioná Editar para hacer cambios en esta página y escribí algo presentándote.

## 5 minutos para hacer ediciones

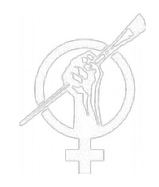

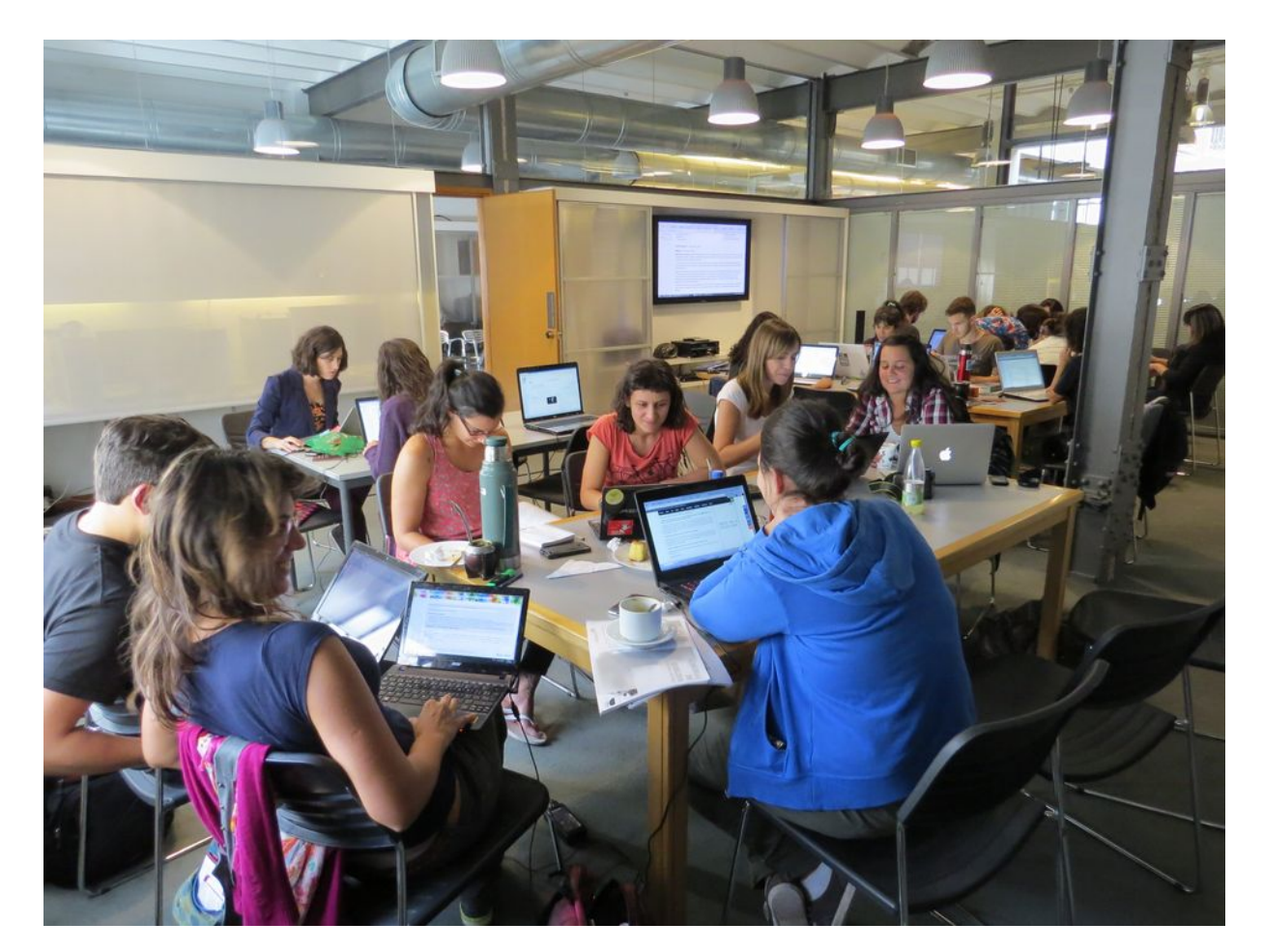

Por Pepe piton (Trabajo propio) [CC-BY-SA-4.0 (http://creativecommons.org/licenses/bysa/4.0)], via Wikimedia Commons

## Registrándose al evento de hoy

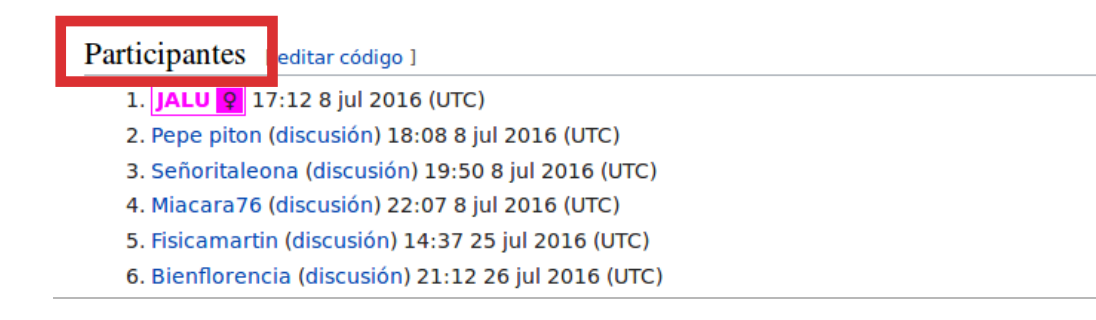

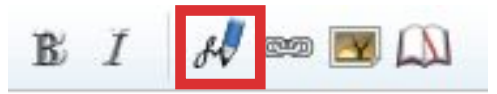

**Creá una firma que incluye fecha y hora con tu nombre de usuario, introduciendo cuatro tildes en una fila (~). O podés utilizar el ícono de la firma.**

Agregando referencias

## Citas y referencias: Agregar una referencia a un libro

#### 66 Citar  $\equiv$   $\sim$  $\mathcal{O}$ Párrafo Insertar  $\sqrt{2}$

#### Virginia Brindis de Salas

Virginia Brindis de Salas (Montevideo, 18 de setiembre de 1908 - Buenos Aires, 6 de abril de 1958) fue una poeta, periodista y activista afrouruguay

#### Biografía

Nacida como Iris Virginia Salas, [1] literarias y artículos periodísticos cárceles de amor<sup>"</sup> (1949), fue la "Cantos de lejanía", de la que no

Perteneció al Círculo de intelectu activamente con la publicación N

Fue amiga de Juana de Ibarbouro En 1954, su poema Tango fue tra

#### Obra

- Pregón de Marimorena @ (194
- Cien cárceles de amore (1949

#### Referencias

1. 1<sup>1.0 1.1</sup> Uruguay, Junta Depart

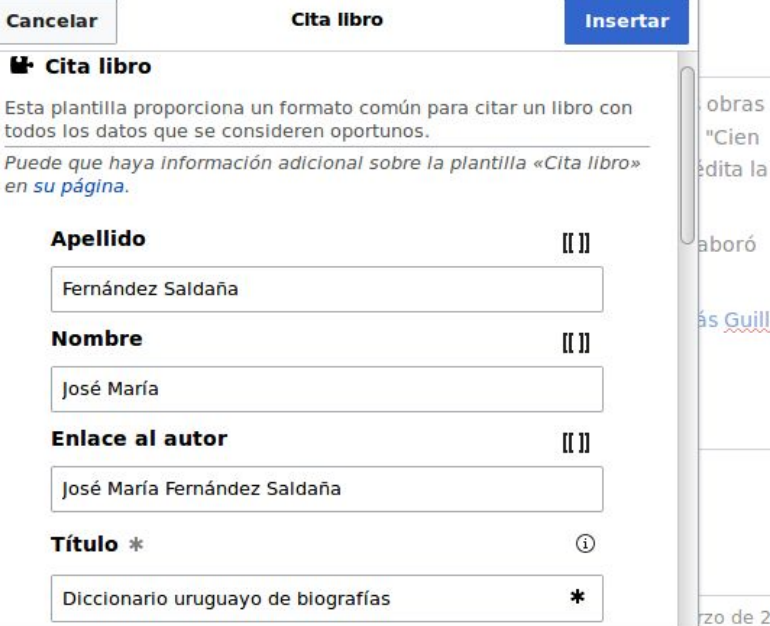

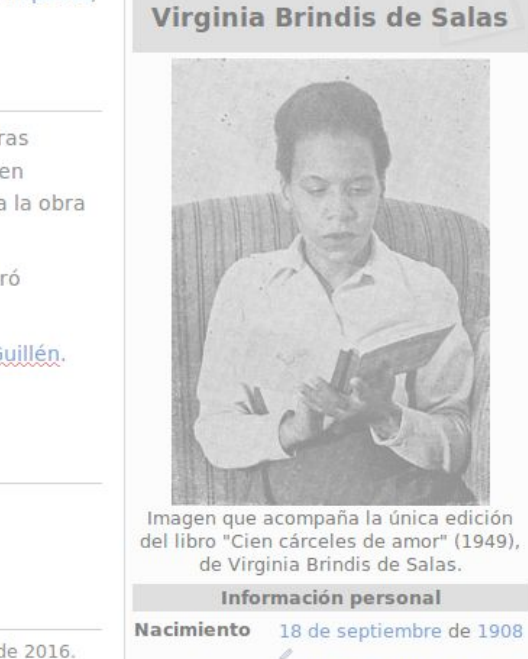

 $\equiv$   $\Box$ 

 $(2)$ 

Montevideo, Uruguay

## Creando nuevos artículos

#### **Luego de crear un artículo en tu Taller, puedes trasladarlo al espacio principal de Wikipedia.**

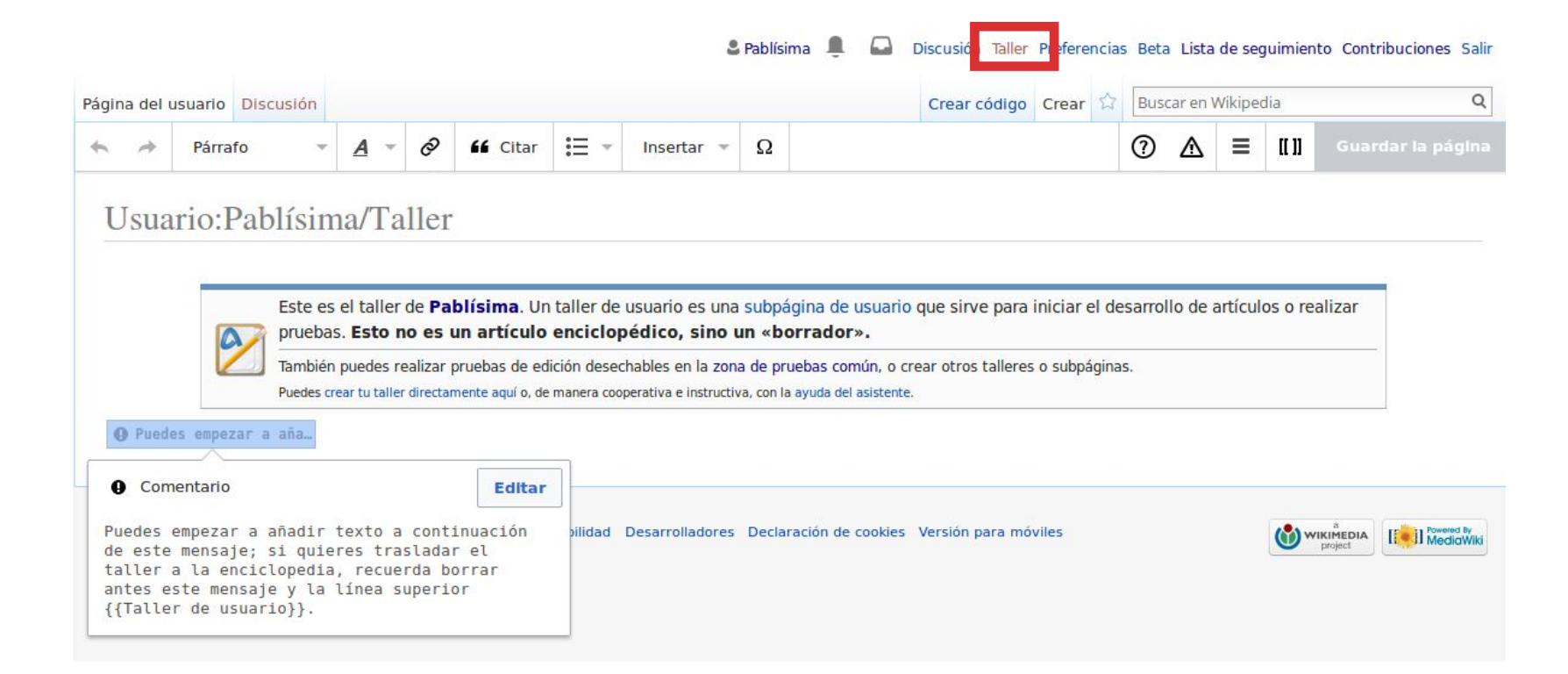

#### **Luego de creado el artículo, podés volver a trabajar en él desde el editor visual.**

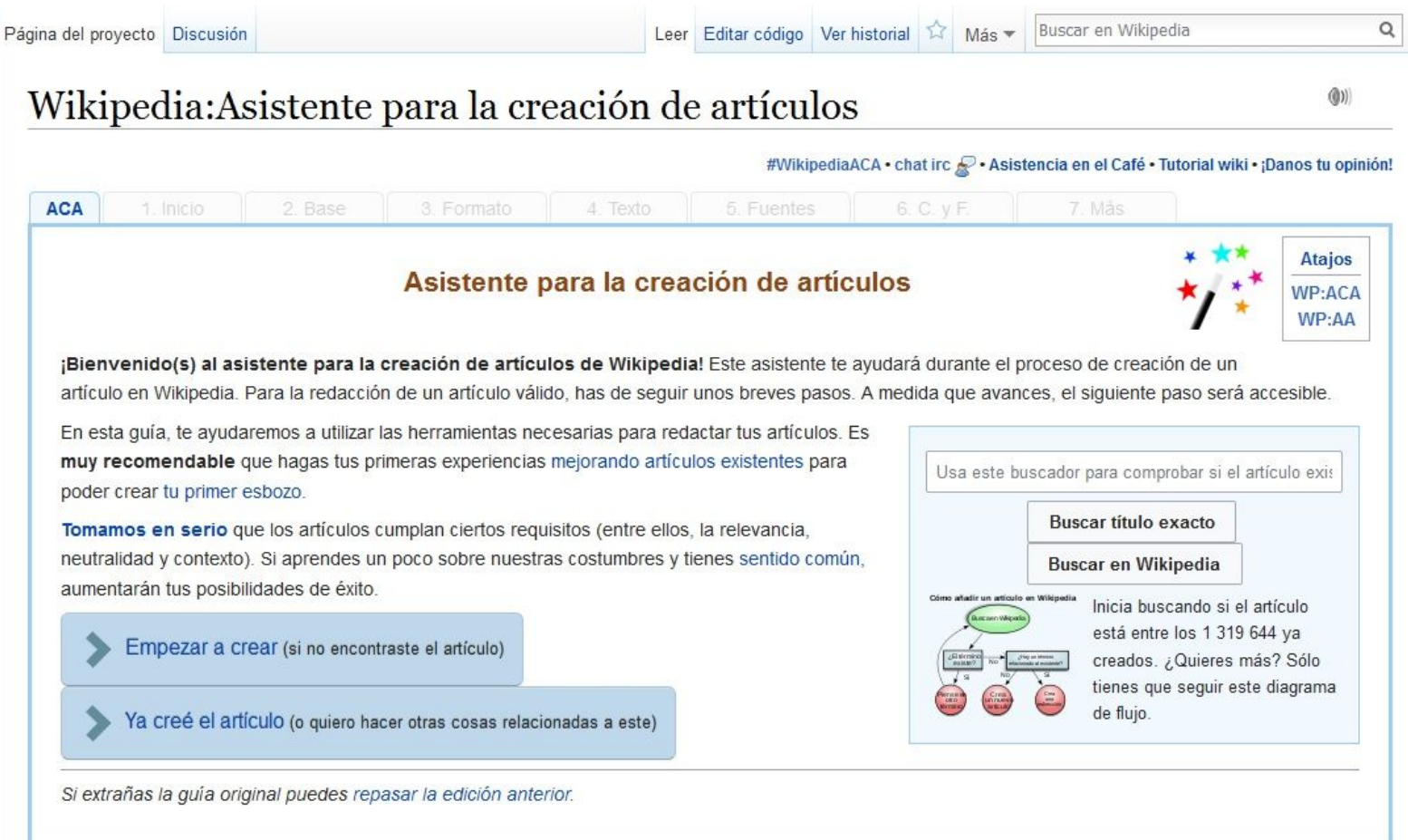

## ¿Y después qué? ¡Sé audaz!

En las próximas semanas, agregá oraciones y párrafos bien referenciados a artículos en tu área de conocimiento o

interés.

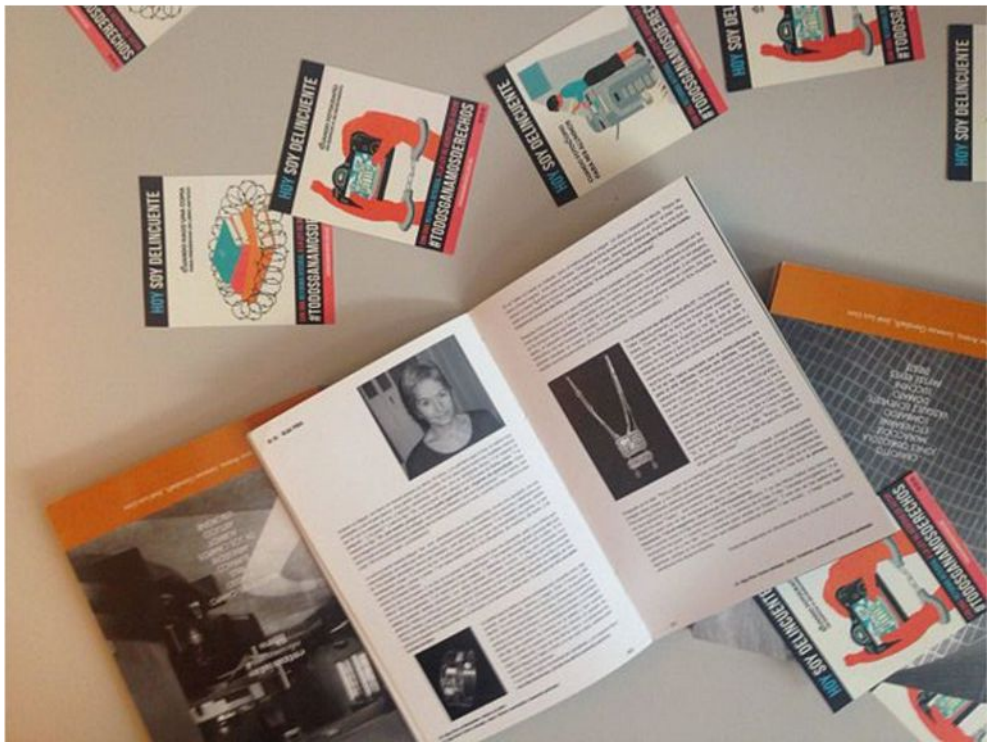

Por Señoritaleona (Trabajo propio) [CC BY-SA 4.0 (http://creativecommons.org/licenses/by-sa/4.0)], via Wikimedia Commons

## iConsultas y comentarios!

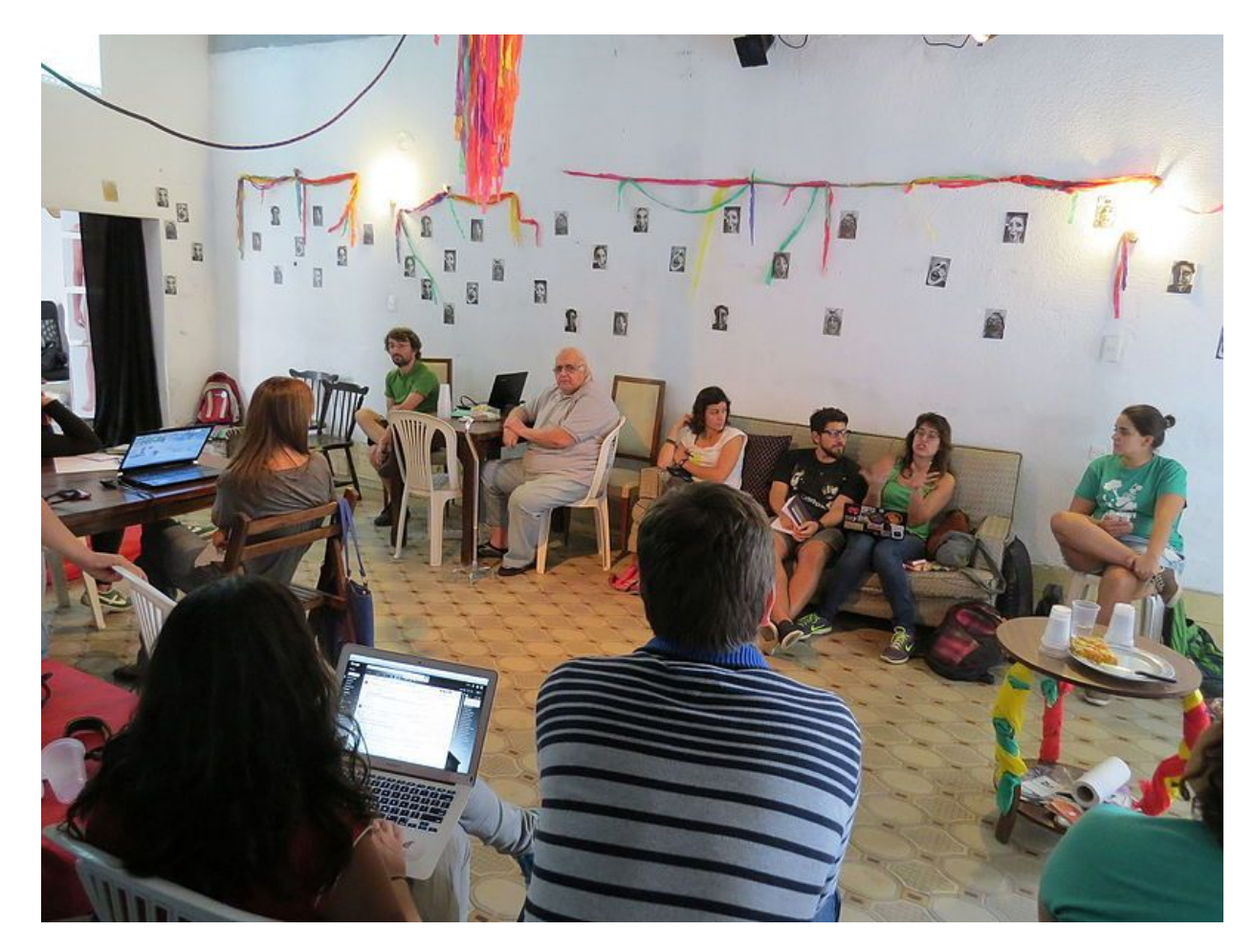

Por Señoritaleona (Trabajo propio) [CC BY-SA 4.0 (http://creativecommons.org/licenses/by-sa/4.0)], via Wikimedia Commons

## **¡¡Muchas gracias!!**

Presentación traducida y adaptada de la presentación de Art+Feminism "Art+Feminism Introductory Lesson Plan" de febrero de 2017. CC BY-SA 4.0

[contacto@wikimedia.uy](mailto:contacto@wikimedia.uy) <http://wikimedia.uy/> [Página de Facebook](https://www.facebook.com/pg/editatonmujeresuruguayas)